# **CHAPTER**

# **Continuous Signal Processing Обработка Непрерывных сигналов**

Continuous signal processing is a parallel field to DSP, and most of the techniques are nearly identical. For example, both DSP and continuous signal processing are based on linearity, decomposition, convolution and Fourier analysis. Since continuous signals cannot be directly represented in digital computers, don't expect to find computer programs in this chapter. Continuous signal processing is based on *mathematics*; signals are represented as equations, and systems change one equation into another. Just as the *digital computer* is the primary tool used in DSP, *calculus* is the primary tool used in continuous signal processing. These techniques have been used for centuries, long before computers were developed.

Обработка непрерывных сигналов - поле(область) параллельная ЦОС, и большинство методов почти идентично. Например, и ЦОС и обработка непрерывных сигналов основаны на линейности, декомпозиции, скручивании(свертке) и анализе Фурье(анализе гармоник). Так как непрерывные сигналы не могут быть непосредственно представлены в цифровых компьютерах, не ожидайте находить компьютерные программы в этой главе. Непрерывная обработка сигналов основана на *математике*; сигналы представлены как уравнения, и системы изменяют(заменяют) одно уравнение в другое. Также, как *цифровой компьютер* первичный инструмент, используемый в ЦОС, *исчисление* - первичный инструмент, используемый в непрерывной обработке сигналов. Эти методы использовались в течение столетий, намного раньше, чем были разработаны компьютеров.

# **The Delta Function Дельта Функция**

Continuous signals can be decomposed into scaled and shifted *delta functions*, just as done with discrete signals. The difference is that the continuous delta function is much more complicated and mathematically abstract than its discrete counterpart. Instead of defining the continuous delta function by what it *is*, we will define it by the *characteristics it has*.

Непрерывные сигналы могут быть расчленены в масштабируемой и сдвинутой *дельта функции*, так же, как это делается с дискретными сигналами. Разница в том, что непрерывная дельта функция является намного более сложной и математически абстрактнее, чем ее дискретный дубликат. Вместо определения непрерывной дельта функции тем, что это есть, мы определим ее в соответствии с *характеристиками, которые она имеет*.

A thought experiment will show how this works. Imagine an electronic circuit composed of linear components, such as resistors, capacitors and inductors. Connected to the input is a signal generator that produces various shapes of short *pulses*. The output of the circuit is connected to an oscilloscope, displaying the waveform produced by the circuit in response to each input pulse. The question we want to answer is: *how is the shape of the output pulse related to the characteristics of the input pulse*? To simplify the investigation, we will only use input pulses that are

much shorter than the output. For instance, if the system responds in milliseconds, we might use input pulses only a few microseconds in length.

Мысленный эксперимент покажет, как это работает. Вообразите электронную схему, составленную из линейных компонентов, типа резисторов, конденсаторов и катушек индуктивности. Подключим к входу измерительный генератор, который производит различные формы коротких импульсов. Выход схемы связан с осциллографом, отображая форму волны, произведенную схемой в ответ на каждый входной импульс. Вопрос, на который мы хотим ответить: *как - форма импульса на выходе, связана с характеристиками входного импульса*? Чтобы упростить исследование, мы будем использовать только входные импульсы, которые являются намного короче, чем выходные. Например, если система отвечает(реагирует, срабатывает) в миллисекундах, мы могли бы использовать входные импульсы длительность только несколько микросекунд.

After taking many measurement, we come to three conclusions: First, the *shape* of the input pulse does not affect the shape of the output signal. This is illustrated in Fig. 13-1, where various shapes of short input pulses produce exactly the same shape of output pulse. Second, the shape of the output waveform is totally determined by the characteristics of the system, i.e., the value and configuration of the resistors, capacitors and inductors. Third, the *amplitude* of the output pulse is directly proportional to the *area* of the input pulse. For example, the output will have the same amplitude for inputs of: 1 volt for 1 microsecond, 10 volts for 0.1 microseconds, 1,000 volts for 1 nanosecond, etc. This relationship also allows for input pulses with *negative* areas. For instance, imagine the combination of a 2 volt pulse lasting 2 microseconds being quickly followed by a -1 volt pulse lasting 4 microseconds. The total area of the input signal is *zero*, resulting in the output doing *nothing*.

После взятия многих измерений, мы приходим к трем заключениям: Во первых, *форма* входного импульса не затрагивает форму сигнала выхода. Это иллюстрировано рисунком 13-1, где различные формы коротких входных импульсов производят точно ту же самую форму импульса выхода. Во вторых, форма формы волны выхода полностью определена в соответствии с характеристиками системы, то есть, значений и расположения резисторов, конденсаторов и катушек индуктивности. Третье, *амплитуда* импульса выхода - непосредственно член пропорции к *области* входного импульса. Например, выход будет иметь ту же самую амплитуду для вводов: 1 вольт для 1 микросекунды, 10 вольт для 0.1 микросекунд, 1000 вольт для 1 наносекунды, и т.д. Эти отношения также учитывают входные импульсы с *отрицательными* областями. Например, вообразите комбинацию из импульса амплитудой 2 вольта с длительностью 2 микросекунды, быстро сопровождаемого импульсом – амплитудой 1 вольт с длительностью 4 микросекунды. Полная область входного сигнала *нулевая*, приводя к выходу, выполняющему *ничто*.

Input signals that are brief enough to have these three properties are called **impulses**. In other words, an impulse is any signal that is entirely zero except for a short *blip* of arbitrary shape. For example, an impulse to a microwave transmitter may have to be in the *picosecond* range because the electronics responds in *nanoseconds*. In comparison, a volcano that erupts for *years* may be a perfectly good impulse to geological changes that take *millennia*.

Входные сигналы, которые являются достаточно короткими, чтобы иметь эти три свойства, называются **импульсами**. Другими словами, импульс - любой сигнал, который является полностью нулевым, если бы не короткий выброс произвольной формы. Например, импульсу на микроволновый передатчик, вероятно, придется быть в диапазоне *пикосекунды*, потому что электроника отвечает в *наносекундах*. Для сравнения, извержение вулкана,

которое длится несколько лет, может быть совершенно хорошим импульсом к геологическим изменениям, которые занимают тысячелетия.

Mathematicians don't like to be limited by any particular system, and commonly use the term *impulse* to mean a signal that is short enough to be an impulse to *any possible* system. That is, a signal that is *infinitesimally* narrow. The **continuous delta function** is a normalized version of this type of impulse. Specifically, the continuous delta function is mathematically defined by three idealized characteristics: (1) the signal must be infinitesimally brief, (2) the pulse must occur at time zero, and (3) the pulse must have an area of one.

Математики не любят быть ограниченными любой специфической системой, и обычно используют термин *импульс* для обозначения сигнала, который является достаточно коротким, чтобы быть импульсом для *любой возможной* системы. То есть сигнал, который является *бесконечно мало* узким. **Непрерывная дельта функция** - нормализованная версия этого типа импульса. Определенно, непрерывная дельта функция математически определена в соответствии с тремя идеализированными характеристиками: (1) сигнал должен быть бесконечно мало краток, (2), импульс должен произойти в нуле времени, и (3), импульс должен иметь область единицы.

Since the delta function is defined to be infinitesimally narrow *and* have a fixed area, the amplitude is implied to be *infinite*. Don't let this bother you; it is completely unimportant. Since the amplitude is part of the *shape* of the impulse, you will never encounter a problem where the amplitude makes any difference, infinite or not. The delta function is a mathematical construct, not a real world signal. Signals in the real world that *act* as delta functions will always have a finite duration and amplitude.

Так как дельта функция определена, чтобы быть бесконечно мало узкой *и* иметь установленную область, подразумевается, что амплитуда должна быть *бесконечной*. Не позвольте этому беспокоить Вас; это совершенно незначительно. Так как амплитуда - часть *формы* импульса, Вы никогда не столкнетесь с проблемой, где амплитуда различается, бесконечная или нет. Дельта функция - математическая конструкция, не реальный мировой сигнал. Сигналы в реальном мире, которые *действуют* как дельта функции, всегда будут иметь конечную продолжительность и амплитуду

Just as in the discrete case, the continuous delta function is given the mathematical symbol: **\***( ). Likewise, the output of a continuous system in response to a delta function is called the **impulse response**, and is often denoted by: *h* ( ). Notice that parentheses, ( ), are used to denote continuous signals, as compared to brackets, [ ], for discrete signals. This notation is used in this book and elsewhere in DSP, but isn't universal. Impulses are displayed in graphs as vertical arrows (see Fig. 13-1d), with the *length* of the arrow indicating the *area* of the impulse.

Также, как в дискретном случае, непрерывной дельте функция дают математический символ: **\***( ). Аналогично, выход непрерывной системы в ответ на дельта функцию называется **импульсной передаточной функцией**, и часто обозначается: *h*( ). Обратите внимание, что круглые скобки, ( ), используются, чтобы обозначить непрерывные сигналы, по сравнению с квадратными скобками, [ ], для дискретных сигналов. Эта система обозначений используется в этой книге и в другом месте в ЦОС, но не универсальна. Импульсы отображены в диаграммах(графиках) как вертикальные стрелки (см. рис. 13-1d), с *длиной* стрелки, указывающей *область* импульса.

(с) АВТЭКС, Санкт-Петербург, http://www.autex.spb.ru, e-mail: info@autex.spb.ru To better understand real world impulses, look into the night sky at a *planet* and a *star*, for instance, Mars and Sirius. Both appear about the same brightness and size to the unaided eye. The

reason for this similarity is not obvious, since the viewing geometry is drastically different. Mars is about 6000 kilometers in diameter and 60 million kilometers from earth. In comparison, Sirius is about 300 times larger and over one-million times farther away. These dimensions should make Mars appear more than *three-thousand* times larger than Sirius. How is it possible that they look alike?

Чтобы лучше понять реальные мировые импульсы, посмотрите на ночном небе *планеты* и *звезды*, для образца, Марс и Сириус. Оба появляются относительно с одинаковой яркостью и размером для невооруженного глаза. Причина для этого подобия не очевидна, так как геометрия просмотра решительно различна. Марс - приблизительно 6000 километров в диаметре и в 60 миллионах километров от земли. Для сравнения, Сириус – приблизительно в 300 раз больше и в миллион раз дальше от земли. Эти измерения должны заставить Марс появиться через время в три тысячи раз больше чем Сириус. Как возможно, чтобы они выглядели аналогично(одинаково)?

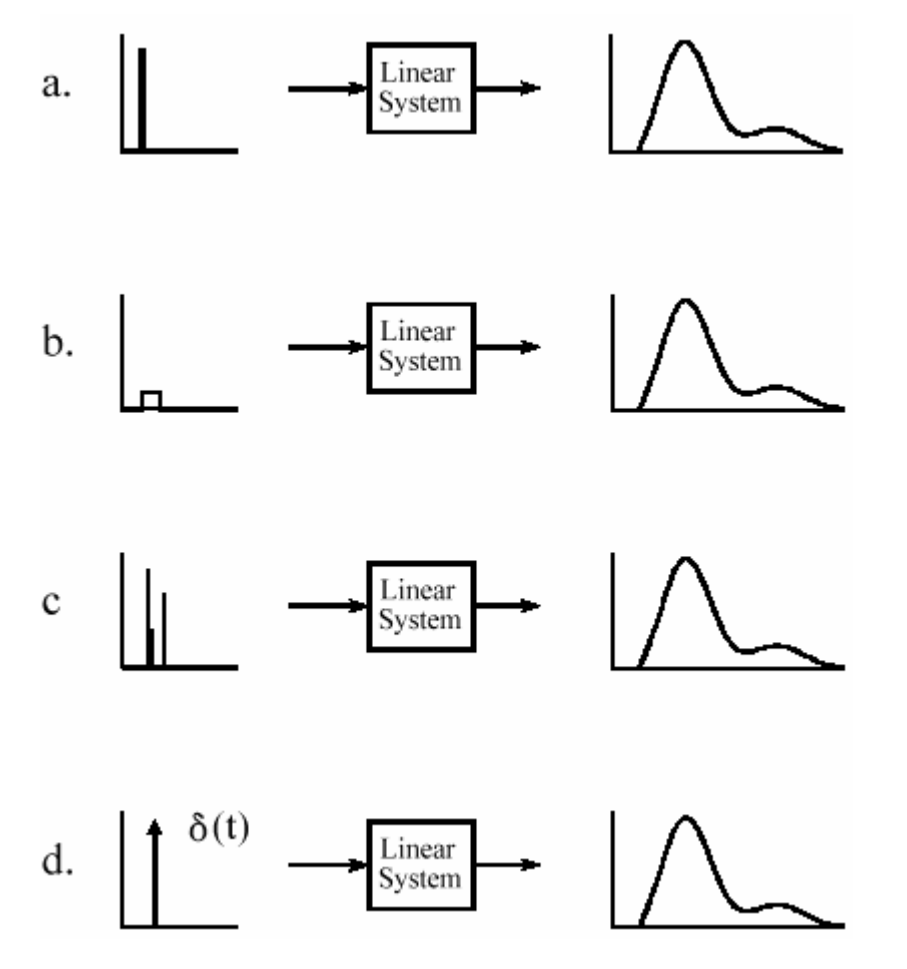

#### FIGURE 13-1

The continuous delta function. If the input to a linear system is brief compared to the resulting output, the shape of the output depends only on the characteristics of the system, and not the shape of the input. Such short input signals are called *impulses*. Figures a, b and c illustrate example input signals that are impulses for this particular system. The term *delta function* is used to describe a normalized impulse, i.e., one that occurs 0 at *t* = 0 and has an area of one. The mathematical symbols for the delta function are shown in (d), a vertical arrow and  $\sigma(t)$ .

#### РИСУНОК 13-1. Непрерывная дельта функция.

Если ввод к линейной системе краток по сравнению с заканчивающимся выходом, форма выхода зависит только от характеристик системы, а не от формы ввода. Такие короткие входные сигналы называются *импульсами*. Рисунки a, b и с, иллюстрируют пример сигнала ввода, которые являются импульсами для этой специфической системы. Термин *дельта функция* используется, чтобы описать нормализованный импульс,

то есть, тот, который происходит в *t* = 0 и имеет область единицы. Математические символы для дельта функции показываются в (d), вертикальная стрелка и σ(*t*).

These objects look the same because they are small enough to be *impulses* to the human visual system. The perceived shape is the impulse response of the eye, not the actual image of the star or planet. This becomes obvious when the two objects are viewed through a small telescope; Mars appears as a dim disk, while Sirius still appears as a bright impulse. This is also the reason that stars twinkle while planets do not. The image of a star is small enough that it can be briefly blocked by particles or turbulence in the atmosphere, whereas the larger image of the planet is much less affected.

Эти объекты видятся одинаково, потому что они достаточно малы, чтобы быть *импульсами* к человеческой визуальной системе. Воспринятая форма - импульсная передаточная функция глаза, не фактическое изображение звезды или планеты. Это становится очевидным, когда два объекта рассмотрены через маленький телескоп; Марс появляется как тусклый диск, в то время как Сириус появляется как яркий импульс. Это - также причина, что звезды мерцают, в то время как планеты нет. Изображение звезд достаточно маленькое, что это может быть кратко блокировано(затенено) частицами или турбулентностью в атмосфере, принимая во внимание что изображение планеты намного больше, на нее меньше воздействия.

# **Convolution Конволюция**

Just as with discrete signals, the convolution of continuous signals can be viewed from the *input signal*, or the *output signal*. The input side viewpoint is the best *conceptual* description of how convolution operates. In comparison, the output side viewpoint describes the *mathematics* that must be used. These descriptions are virtually identical to those presented in Chapter 6 for discrete signals.

Также, как с дискретными сигналами, конволюция ((скручивание(свертка) непрерывных сигналов может быть просмотрена от *входного сигнала*, или *сигнала выхода*. Входная побочная точка зрения - лучшее концептуальное описание того, как конволюция работает. Для сравнения, точка зрения стороны выхода описывает математику, которая должна использоваться. Это описание фактически идентично описанию дискретных сигналов, представленное в главе 6.

Figure 13-2 shows how convolution is viewed from the input side. An input signal, *x*(*t*), is passed through a system characterized by an impulse response,  $h(t)$ , to produce an output signal,  $v(t)$ . This can be written in the familiar mathematical equation,  $y(t) = x(t) * h(t)$ . The input signal is divided into narrow columns, each short enough to act as an *impulse* to the system. In other words, the input signal is decomposed into an infinite number of scaled and shifted delta functions. Each of these impulses produces a scaled and shifted version of the impulse response in the output signal. The final output signal is then equal to the combined effect, i.e., the sum of all of the individual responses.

Рисунок 13-2 показывает, как конволюция выглядит со стороны входа. Входной сигнал,  $x(t)$ , пропускают через линейную систему, характеризующуюся импульсной передаточной

функцией, *h*(*t*), производящей сигнал выхода, *y*(*t*). Это может быть записано знакомым математическим уравнением, *y*(*t*) = *x*(*t*) \**h*(*t*). Входной сигнал разделен на узкие столбцы, каждый достаточно короткий, чтобы воздействовать на систему как импульс. Другими словами, входной сигнал расчленен на бесконечное число масштабируемых и сдвинутых дельта функций. Каждый из этих импульсов производит масштабируемую и сдвинутую версию импульсной передаточной функции в сигнале выхода. Сигнал окончательного результата тогда равен совместному действию, то есть, сумма всех индивидуальных ответов(откликов на импульс?).

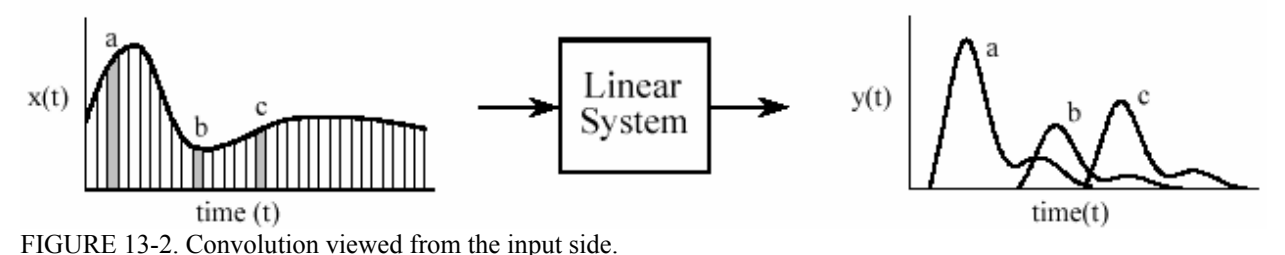

The input signal, *x*(*t*), is divided into narrow segments, each acting as an impulse to the system. The output signal, y*(*t), is the sum of the resulting scaled and shifted impulse responses. This illustration shows how three points in the input signal contribute to the output signal.

РИСУНОК 13-2. Конволюция, просмотренная со стороны входа.

Входной сигнал, *x*(*t*), разделен на узкие сегменты, каждый действующий на систему как импульс. Сигнал выхода, y*(*t), является суммой заканчивающихся масштабированных и сдвинутых импульсных передаточных функций. Эта иллюстрация показывает, как три точки во входном сигнале способствуют сигналу выхода.

For this scheme to work, the width of the columns must be much shorter than the response of the system. Of course, mathematicians take this to the extreme by making the input segments *infinitesimally* narrow, turning the situation into a calculus problem. In this manner, the input viewpoint describes how a single point (or narrow region) in the input signal affects a larger portion of output signal.

Для этой схемы работать, ширина столбцов должна быть намного короче, чем ответ системы. Конечно, математики берут это до крайности, делая входные сегменты *бесконечно мало* узкими, поворачивая(превращая) ситуацию в проблему исчисления. Этим способом, входная точка зрения описывает, как отдельная точка (или узкая область) во входном сигнале воздействует на большую часть сигнала выхода.

In comparison, the output viewpoint examines how a single point in the output signal is determined by the various values from the input signal. Just as with discrete signals, each instantaneous value in the output signal is affected by a section of the input signal, weighted by the impulse response flipped left-for-right. In the discrete case, the signals are multiplied and *summed*. In the continuous case, the signals are multiplied and *integrated*. In equation form:

Для сравнения, точка зрения выхода исследует, как единственная(отдельная) точка в сигнале выхода определена различными значениями от входного сигнала. Также, как с дискретными сигналами, на каждое мгновенное значение в сигнале выхода воздействует раздел входного сигнала, взвешенного зеркально отраженной импульсной передаточной функцией слева - направо. В дискретном случае, сигналы умножены и *суммированы*. В непрерывном случае, сигналы мультиплицированы(умножены) и *интегрированы*. В форме уравнения:

13-1 УРАВНЕНИЕ. Интеграл конволюции((скручивания(свертки). Это уравнение определяет значение: *y*(*t* ) = *x*(*t* )\**h*(*t* ).

$$
y(t) = \int_{-\infty}^{+\infty} x(\tau) h(t-\tau) d\tau
$$

This equation is called the convolution integral, and is the twin of the convolution sum (Eq. 6-1) used with discrete signals. Figure 13-3 shows how this equation can be understood. The goal is to find an expression for calculating the value of the output signal at an arbitrary time, *t*. The first step is to change the independent variable used to move through the input signal and the impulse response. That is, we replace *t* with τ (a lower case Greek tau). This makes *x*(*t*) and *h*(*t*) become  $x(\tau)$  and  $h(\tau)$ , respectively. This change of variable names is needed because *t* is already being used to represent the point in the output signal being calculated. The next step is to flip the impulse response left-for-right, turning it into *h*(-*τ*). Shifting the flipped impulse response to the location *t*, results in the expression becoming  $h(t - \tau)$ . The input signal is then weighted by the flipped and shifted impulse response by multiplying the two, i.e.  $x(\tau)$   $h(t-\tau)$ , . The value of the output signal is then found by integrating this weighted input signal from negative to positive infinity, as described by Eq. 13-1.

Это уравнение называется интегралом конволюции((скручивания(свертки), и - близнецом суммы скручивания(свертки) (уравнение 6-1) используемой с дискретными сигналами. Рисунок 13-3 показывает, как это уравнение может быть понято. Цель состоит в том, чтобы найти выражение для вычисления значения сигнала выхода в произвольное время, *t*. Первый шаг, изменение независимой переменной используемой, чтобы двигаться через входной сигнал и импульсную передаточную функцию. То есть мы заменяем *t* на *τ* (строчная греческая буква тау). Это делает *x*(*t*) и *h*(*t*) стать *x***(***τ*) и *h***(***τ*), соответственно. Эта замена имен переменной необходимо, потому что *t* уже используется, чтобы представить точку в рассчитываемом сигнале выхода. Следующий шаг должен зеркально отразить импульсную передаточную функцию слева - направо, превращая это в *h*(-*τ*). При смещении зеркально отраженной импульсной передаточной функции к расположению *t*, приводит к становлению выражения *h*(*t* - *τ*). Входной сигнал тогда взвешен зеркально отраженным и сдвинутым импульсом ответа, умножением этих двух, то есть, *x*(*τ*) *h*(*t*-*τ*). Значение выхода сигнала тогда найдено, интегрируя этот взвешенный входной сигнал от отрицательной до положительной бесконечности, как описано уравнением 13-1.

If you have trouble understanding how this works, go back and review the same concepts for discrete signals in Chapter 6. Figure 13-3 is just another way of describing the convolution machine in Fig. 6-8. The only difference is that integrals are being used instead of summations. Treat this as an extension of what you already know, not something new.

Если Вы имеете неприятность, в понимании того как это работает, возвратитесь, и делайте обзор тех же самых концепций для дискретных сигналов в главе 6. Рисунок 13-3 - только другой путь описания механизма скручивания на рис. 6-8. Единственная разность - то, что вместо суммирования используются интегралы. Обработайте это как, расширение(продолжение) того что Вы уже знаете, не нечто новое.

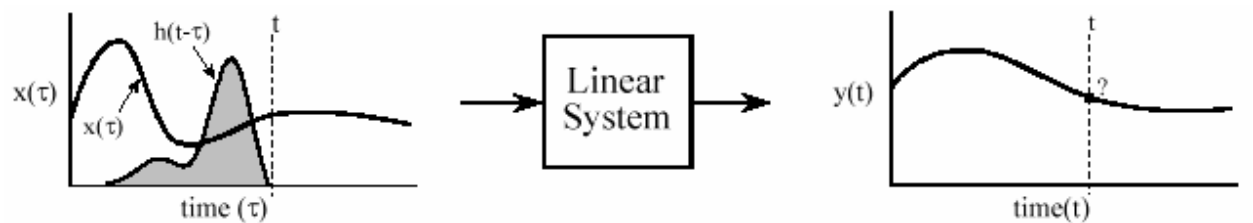

FIGURE 13-3. Convolution viewed from the output side.

Each value in the output signal is influenced by many points from the input signal. In this figure, the output signal at time *t* is being calculated. The input signal,  $x(\tau)$ , is *weighted* (multiplied) by the flipped and shifted impulse response, given by *h*(*t*-τ). Integrating the weighted input signal produces the value of the output point, y*(*t)

РИСУНОК 13-3. Скручивание, просмотренное от стороны выхода.

Каждое значение в сигнале выхода - под влиянием многих точек от входного сигнала. В этом рисунке, сигнал выхода во время *t* вычисляется. Входной сигнал, x(τ), является взвешенным умноженной зеркально отраженной и сдвинутой импульсной передаточной функцией, данной. *h*(*t*-τ). Интегрирование взвешенного входного сигнала производит значение точки выхода, *y*(*t*)

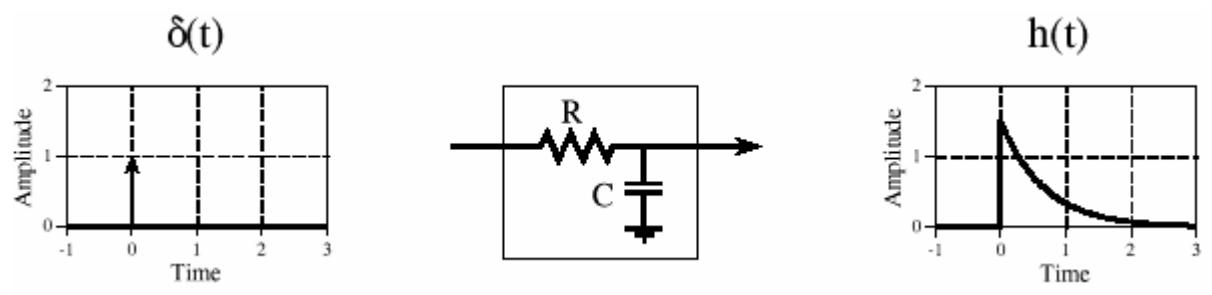

FIGURE 13-4. Example of a continuous linear system.

This electronic circuit is a low-pass filter composed of a single resistor and capacitor. The impulse response of this system is a one-sided exponential.

#### РИСУНОК 13-4. Пример непрерывной линейной системы.

Эта электронная схема - фильтр нижних частот, составленный из единственного резистора и конденсатора. Импульсная передаточная функция этой системы - односторонняя показательная функция.

An example will illustrate how continuous convolution is used in real world problems and the mathematics required. Figure 13-4 shows a simple continuous linear system: an electronic lowpass filter composed of a single resistor and a single capacitor. As shown in the figure, an impulse entering this system produces an output that quickly jumps to some value, and then exponentially decays toward zero. In other words, the impulse response of this simple electronic circuit is a *one-sided exponential*. Mathematically, the impulse response of this system is broken into two sections, each represented by an equation:

Пример иллюстрирует, как используется непрерывное скручивание в реальных мировых проблемах и требуемой математике. На рисунке 13-4 показана простая непрерывная линейная система: электронный фильтр нижних частот, составленный из единственного резистора и единственного конденсатора. Как показано в рисунке, импульс, входящий в эту систему производит выход, который быстро переходит к некоторому значению, и затем по экспоненте распадается к нулю. Другими словами, импульсная передаточная функция этой простой электронной схемы - *односторонняя показательная функция*. Математически, импульсная передаточная функция этой системы разбита в два раздела, каждый из которых представлен уравнением:

$$
h(t) = 0 \qquad \text{for } t < 0
$$

$$
h(t) = \alpha e^{-\alpha t} \quad \text{for } t \ge 0
$$

where  $(a = 1/RC$  is in ohms, C is in farads, and t is in seconds). Just as in the discrete case, the continuous impulse response contains complete information about the system, that is, how it will react to all possible signals. To pursue this example further, Fig. 13-5 shows a square pulse entering the system, mathematically expressed by:

Где (*α* = 1/*RC* находится в омах, *C* находится в фарадах, и *t* – в секундах). Также, как в дискретном случае, непрерывная импульсная передаточная функция содержит полную информацию относительно системы, то есть, как это реагирует на все возможные сигналы. Пример, следующий далее, рис. 13-5, показывает квадратный импульс, входящий в систему, математически выраженный:

$$
x(t) = 1 \qquad \text{for } 0 \leq t \leq 1
$$

$$
x(t) = 0
$$
 otherwise

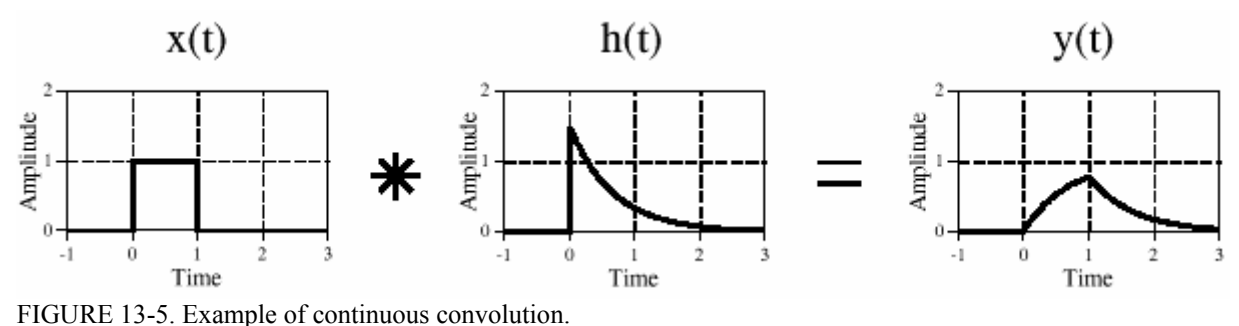

This figure illustrates a square pulse entering an RC low-pass filter (Fig. 13-4). The square pulse is convolved with the system's impulse response to produce the output.

#### РИСУНОК 13-5. Пример непрерывного скручивания.

Этот рисунок иллюстрирует квадратный импульс, входящий в RC фильтр нижних частот (рис. 13-4). Квадратный импульс свернут(скручен) с импульсной передаточной функцией системы, чтобы произвести выход.

Since both the input signal and the impulse response are completely known as mathematical expressions, the output signal,  $v(t)$ , can be calculated by evaluating the convolution integral of Eq. 13-1. This is complicated by the fact that both signals are defined by *regions* rather than a single mathematical expression. This is very common in continuous signal processing. It is usually essential to draw a picture of how the two signals shift over each other for various values of *t*. In this example, Fig. 13-6a shows that the two signals do not overlap at all for  $t < 0$ . This means that the product of the two signals is zero at all locations along the  $\tau$  axis, and the resulting output signal is:

С тех пор как и входной сигнал и импульсная передаточная функция полностью известны как математические выражения, сигнал выхода, *y(t*), может быть рассчитан оценкой интеграла скручивания(свертки) уравнения 13-1. Это усложнено фактом, что оба сигнала определены областями скорее чем единственное(отдельное) математическое выражение. Это очень обычно в обработке непрерывных сигналов. Обычно существенно(необходимо) вывести изображение(картинку) того, как два сигнала сдвигаются относительно друг друга для различных значений *t*. В этом примере, рис. 13-6a показывает, что два сигнала для *t* < 0 не накладываются вообще. Это означает это произведение(продукт) из двух сигналов нулевое во всех расположениях по *τ* оси, и заканчивающийся сигнал выхода:

$$
y(t) = 0 \qquad \text{for } t < 0
$$

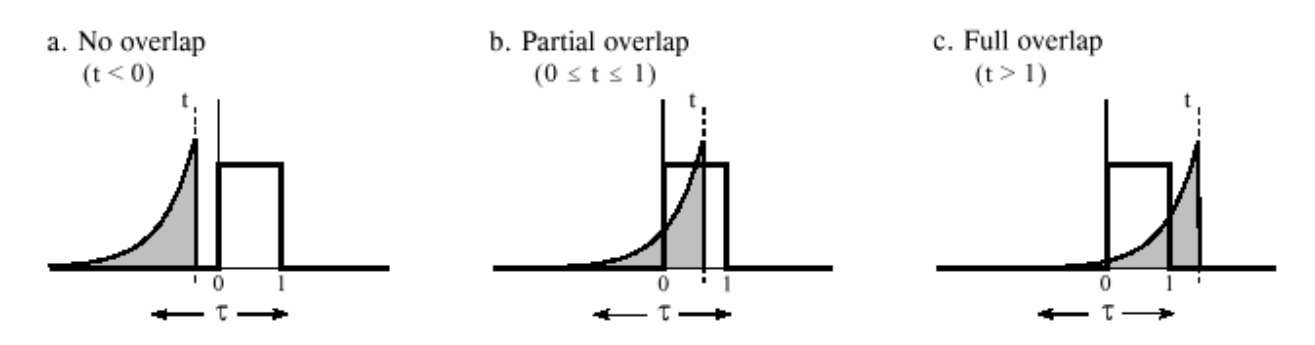

(с) АВТЭКС, Санкт-Петербург, http://www.autex.spb.ru, e-mail: info@autex.spb.ru

FIGURE 13-6. Calculating a convolution by segments. Since many continuous signals are defined by *regions*, the convolution calculation must be performed region-by-region. In this example, calculation of the output signal is broken into three sections: (a) no overlap, (b) partial overlap, and (c) total overlap, of the input signal and the shifted-flipped impulse response.

РИСУНОК 13-6. Вычисление скручивания(свертки) сегментами.

Так как много непрерывных сигналов определены *областями*, вычисление скручивания должно быть выполнено "область областью". В этом примере, вычисление сигнала выхода разбито на три раздела: (a) никакое перекрытие, (b) частичное перекрытие, и (c) полное перекрытие, из входного сигнала и сдвинутой - зеркально отраженной импульсной передаточной функции.

A second case is illustrated in (b), where *t* is between 0 and 1. Here the two signals partially overlap, resulting in their product having nonzero values between  $\tau = 0$  and  $\tau = t$ . Since this is the only nonzero region, it is the only*.* section where the integral needs to be evaluated. This provides the output signal for  $0 \le t \le 1$  given by:

Второй случай иллюстрирован в (b), где *t* - между 0 и 1. Здесь два сигнала частично накладываются, приводя к их продукту(произведению), имеющему значения отличное от нуля между *τ* = 0 и *τ* = *t*. Так как это - единственная область отличная от нуля, это - единственный раздел, где интеграл должен быть оценен. Это обеспечивает сигнал выхода для 0 ≤ *t* ≤ 1 дано:

$$
y(t) = \int_{-\infty}^{\infty} x(\tau) h(t-\tau) d\tau \quad \text{(start with Eq. 13-1)}
$$

$$
y(t) = \int_{0}^{t} 1 \cdot \alpha e^{-\alpha(t-\tau)} d\tau
$$
 (plug in the signals)

$$
y(t) = e^{-\alpha t} \left[ e^{\alpha \tau} \right] \Big|_0
$$
 (evaluate the integral)

$$
y(t) = e^{-\alpha t} [e^{\alpha t} - 1]
$$
 (reduce)

$$
y(t) = 1 - e^{-\alpha t} \qquad \text{for } 0 \le t \le 1
$$

Figure (c) shows the calculation for the third section of the output signal, where  $t > 1$ . Here the overlap occurs between  $\tau = 0$  and  $\tau = 0$   $\tau = 1$ , making the calculation the same as for the second segment, except a change to the limits of integration:

Рисунок (c) показывает вычисление для третьего раздела сигнала выхода, где *t* > 1. Здесь перекрытие происходит между *τ* = 0 и *τ* = 0 *τ* = 1, делая вычисление тем же самым что касается второго сегмента, кроме изменения пределов интегрирования:

$$
y(t) = \int_{0}^{1} 1 \cdot \alpha e^{-\alpha(t-\tau)} d\tau \qquad \text{(plug into Eq. 13-1)}
$$
  

$$
y(t) = e^{-\alpha t} [e^{\alpha \tau}] \Big|_{0}^{1} \qquad \text{(evaluate the integral)}
$$
  

$$
y(t) = [e^{\alpha} - 1] e^{-\alpha t} \qquad \text{for } t > 1
$$

The waveform in each of these three segments should agree with your knowledge of electronics: (1) The output signal must be zero until the input signal becomes nonzero. That is, the first segment is given by  $y(t) = 0$  for  $t < 0$ . (2) When the step occurs, the RC circuit exponentially increases to match the input, according to the equation:  $y(t) = 1-e^{-\alpha t}$ . (3) When the input is returned to zero, the output exponentially decays toward zero, given by the equation:  $y(t) = ke^{-at}$  (where *k*  $= e^{\alpha}$  - 1, the voltage on the capacitor just before the discharge was started).

Форма волны в каждом из этих трех сегментов не должна противоречить вашим знаниям электроники: (1) Сигнал выхода должен быть равен нулю, пока входной сигнал не станет отличным от нуля. То есть первый сегмент дается *y*(*t*) = 0 при *t* < 0. Когда шаг происходит, RC схема увеличивается по экспоненте, чтобы соответствовать ввод, согласно уравнению: *y*(*t*) = 1-*e-<sup>α</sup><sup>t</sup>* . (3) Когда ввод – возвращен к 0, выход по экспоненте распадается к 0, данному уравнением:  $y(t) = ke^{-\alpha t}$  (где  $k = e^{\alpha} - 1$ , напряжение на конденсаторе только прежде, чем был начат разряд).

More intricate waveforms can be handled in the same way, although the mathematical complexity can rapidly become unmanageable. When faced with a nasty continuous convolution problem, you need to spend significant time evaluating *strategies* for solving the problem. If you start blindly evaluating integrals you are likely to end up with a mathematical mess. A common strategy is to break one of the signals into simpler additive components that can be *individually* convolved. Using the principles of linearity, the resulting waveforms can be added to find the answer to the original problem.

Более сложные формы волны могут быть обработаны таким же образом, хотя математическая сложность может быстро стать неуправляемой. Когда встречается противная проблема непрерывного скручивания, Вы должны тратить существенное время, оценивая *стратегии* для решения проблемы. Если Вы начнете вслепую оценивать интегралы, Вы, вероятно, закончите математическим беспорядком. Обычная стратегия состоит в том, чтобы разбить один из сигналов на более простые добавочные компоненты, которые могут быть скручены *индивидуально*. Используя принципы линейности, заканчивающиеся формы волны могут быть сложены, чтобы найти ответ на первоначальную проблему.

Figure 13-7 shows another strategy: modify one of the signals in some linear way, perform the convolution, and then undo the original modification. In this example the modification is the *derivative*, and it is undone by taking the *integral*. The derivative of a unit amplitude square pulse is two *impulses*, the first with an area of one, and the second with an area of negative one. To understand this, think about the opposite process of taking the integral of the two impulses. As

you integrate past the first impulse, the integral rapidly increases from zero to one, i.e., a step function. After passing the negative impulse, the integral of the signal rapidly returns from one back to zero, completing the square pulse.

Рисунок 13-7 показывает другую стратегию: измените один из сигналов некоторым линейным способом, исполните *скручивание*, и затем отмените первоначальную модификацию. В этом примере модификация - *производная*, и это уничтожено, беря *интеграл*. Производная импульса квадрата модуля амплитуды - два импульса, первый с областью единицы, и второй с областью минус единицы. Чтобы понимать это, думайте относительно противоположного процесса о взятии интеграла из этих двух импульсов. Поскольку Вы интегрируете мимо(прошлый) первого(й) импульса, интеграл быстро увеличивается от нуля до единицы, то есть, ступенчатой функции. После прохождения отрицательного импульса, интеграл сигнала быстро возвращается от единицы назад, к нулю, завершая квадратный импульс.

Taking the derivative simplifies this problem because convolution is easy when one of the signals is composed of impulses. Each of the two impulses in *x*′(*t*) contributes a scaled and shifted version of the impulse response to the derivative of the output signal, *y*′(*t*). That is, by inspection it is known that:  $y'(t) = h(t) - h(t) - 1$ . The output signal, can then be found by  $y(t)$ , plugging in the exact equation for and integrating the expression.

Взятие производной упрощает эту проблему, потому что скручивание просто, когда один из сигналов составлен из импульсов. Каждый из этих двух импульсов в *x*′(*t*) жертвует масштабируемую и сдвинутую версию импульсной передаточной функции к производной сигнала выхода, *y*′(*t*). То есть осмотром(экспертизой) известно что: *y*′(*t*) = *h*(*t*) - *h* (*t*) - 1). Сигнал выхода, может тогда быть найден *y*(*t*), подключающимся в точное уравнение для и интегрирования выражения.

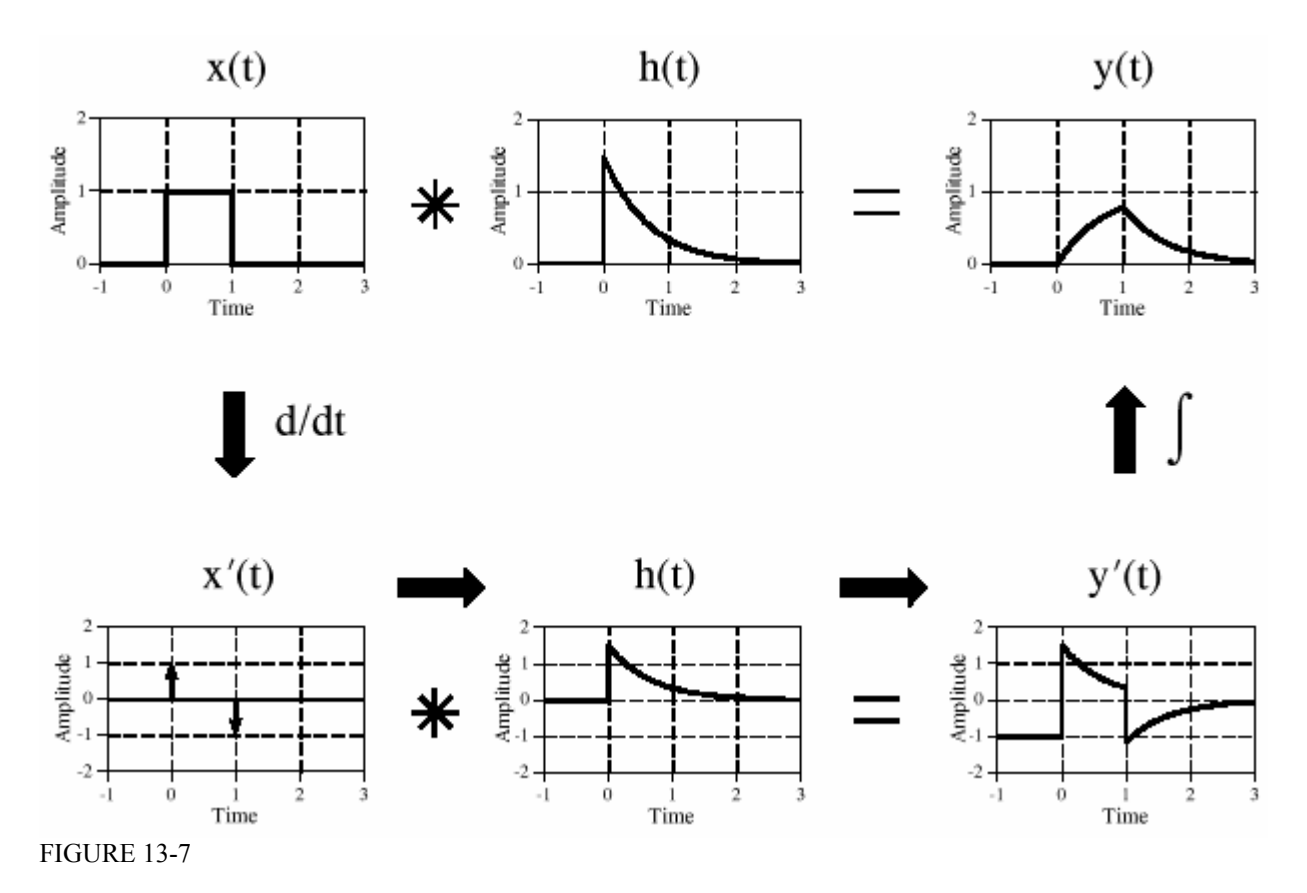

(с) АВТЭКС, Санкт-Петербург, http://www.autex.spb.ru, e-mail: info@autex.spb.ru

A strategy for convolving signals. Convolution problems can often be simplified by clever use of the rules governing linear systems. In this example, the convolution of two signals is simplified by taking the derivative of one of them. After performing the convolution, the derivative is undone by taking the integral.

#### РИСУНОК 13-7. Стратегия для скручивания сигналов.

Проблемы скручивания могут часто упрощаться умным использованием правил, управляющих линейными системами. В этом примере, скручивание двух сигналов упрощено, беря производную одного из них. После выполнения скручивания, производная уничтожена, беря интеграл.

A slight nuisance in this procedure is that the DC value of the input signal is lost when the derivative is taken. This can result in an error in the DC value of the calculated output signal. The mathematics reflects this as the arbitrary constant that can be added during the integration. There is no systematic way of identifying this error, but it can usually be corrected by inspection of the problem. For instance, there is no DC error in the example of Fig. 13-7. This is known because the calculated output signal has the correct DC value when *t* becomes very large. If an error is present in a particular problem, an appropriate DC term is manually added to the output signal to complete the calculation.

Небольшая помеха в этой процедуре - то, что значение постоянного тока входного сигнала потеряно, когда производная принята. Это может приводить к ошибке в значении постоянного тока расчетного сигнала выхода. Математика отражает это как произвольная постоянная, которая может быть добавлена в течение интегрирования. Не имеется никакого систематического пути идентификации этой ошибки, но это может обычно исправляться осмотром проблемы. Например, не имеется никакой ошибки постоянного тока в примере рис. 13-7. Это известно, потому что расчетный сигнал выхода имеет правильное значение постоянного тока, когда *t* становится очень большим. Если ошибка присутствует в специфической проблеме, соответствующий термин(член) постоянного тока вручную добавляется к сигналу выхода, чтобы закончить вычисление.

This method also works for signals that can be reduced to impulses by taking the derivative *multiple* times. In the jargon of the field, these signals are called *piecewise polynomials*. After the convolution, the initial operation of multiple derivatives is undone by taking multiple integrals. The only catch is that the lost DC value must be found at each stage by finding the correct constant of integration.

Этот метод работает также для сигналов, которые могут быть сокращены к импульсам, беря производные *множественные* времена. В жаргоне поля, эти сигналы называются *кусочными многочленами*. После скручивания(свертки), начальная операция множественных производных уничтожена, беря кратные интегралы. Единственный арретир - то, что потерянное значение постоянного тока должно быть найдено в каждой стадии, находя правильную постоянную интегрирования.

Before starting a difficult continuous convolution problem, there is another approach that you should consider. Ask yourself the question: *Is a mathematical expression really needed for the output signal, or is a graph of the waveform sufficient?* If a graph is adequate, you may be better off to handle the problem with *discrete* techniques. That is, approximate the continuous signals by samples that can be directly convolved by a computer program. While not as mathematically pure, it can be much easier.

Перед стартом трудной проблемы непрерывного скручивания(свертки), имеется другой подход, который Вы должны рассмотреть. Задайте себе вопрос: *математическое выражение действительно необходимо для сигнала выхода, или - достаточно диаграммы(графика) формы волны*? Если диаграмма(график) адекватна, Вы можете больше выиг-

рать, обрабатывая проблему *дискретными* методами. То есть аппроксимируйте непрерывные сигналы выборками, которые могут быть непосредственно свернуты(скручены) компьютерной программой. В то время как не чисто математически, это может быть намного проще.

# **The Fourier Transform Преобразование Фурье(трансформанта Фурье)**

The Fourier Transform for continuous signals is divided into two categories, one for signals that are *periodic*, and one for signals that are *aperiodic*. Periodic signals use a version of the Fourier Transform called the **Fourier Series**, and are discussed in the next section. The Fourier Transform used with aperiodic signals is simply called the **Fourier Transform**. This chapter describes these Fourier techniques using only *real* mathematics, just as the last several chapters have done for discrete signals. The more powerful use of *complex* mathematics will be reserved for Chapter 31.

Преобразование Фурье(трансформанта Фурье) для непрерывных сигналов разделено на две категории, один для сигналов, которые являются *периодическими*, и один для сигналов, которые являются *апериодическими*. Периодические сигналы используют версию Преобразования Фурье называемого **Рядом Фурье**, и обсуждены в следующем разделе. Трансформанта Фурье, используемая с апериодическими сигналами называется просто **Преобразованием Фурье**. Эта глава описывает эти методы Фурье, используя только *вещественную* математику, так же, как последние несколько глав делали для дискретных сигналов. Более мощное использование *комплексной* математики, зарезервировано для главы 31.

Figure 13-8 shows an example of a continuous aperiodic signal and its frequency spectrum. The time domain signal extends from negative infinity to positive infinity, while each of the frequency domain signals extends from zero to positive infinity. This frequency spectrum is shown in rectangular form (real and imaginary parts); however, the polar form (magnitude and phase) is also used with continuous signals. Just as in the discrete case, the **synthesis equation** describes a recipe for constructing the time domain signal using the data in the frequency domain. In mathematical form:

Рисунок 13-8 показывает пример непрерывного апериодического сигнала и его спектра частот. Сигнал домена времени простирается от отрицательной бесконечности до положительной бесконечности, в то время как каждый из сигналов частотного домена простирается от нуля до положительной бесконечности. Этот спектр частот показывается в прямоугольной форме (вещественные и мнимые части); однако, полярная форма (величина и фаза) также используются с непрерывными сигналами. Так же, как в дискретном случае, **уравнение синтеза** описывает рецепт для построения сигнала домена времени, используя данные в частотном домене. В математической форме:

EQUATION 13-2. The Fourier transform synthesis equation.

In this equation  $x(t)$ , is the time domain signal being synthesized, and  $ReX(\omega)$  and  $Im X(\omega)$  are the real and imaginary parts of the frequency spectrum, respectively.

УРАВНЕНИЕ 13-2. Уравнение синтеза преобразования Фурье(трансформанты Фурье). В этом уравнении *x*(*t*), является сигнал домена времени, синтезирующий и *ReX*(ω) и *Im X*(ω) вещественные и мнимые части спектра частот, соответственно.

$$
x(t) = \frac{1}{\pi} \int_{0}^{+\infty} Re X(\omega) \cos(\omega t) - Im X(\omega) \sin(\omega t) d\omega
$$

In words, the time domain signal is formed by adding (with the use of an integral) an infinite number of scaled sine and cosine waves. The real part of the frequency domain consists of the scaling factors for the cosine waves, while the imaginary part consists of the scaling factors for the sine waves. Just as with discrete signals, the synthesis equation is usually written with *negative* sine waves. Although the negative sign has no significance in this discussion, it is necessary to make the notation compatible with the complex mathematics described in Chapter 29. The key point to remember is that some authors put this negative sign in the equation, while others do not. Also notice that frequency is represented by the symbol, ω, a lower case Greek omega. As you recall, this notation is called the **natural frequency**, and has the units of radians per second. That is  $\omega = 2\pi f$ , where *f* is the, frequency in cycles per second (hertz). The natural frequency notation is favored by mathematicians and others doing signal processing by *solving equations*, because there are usually fewer symbols to write.

В словах, сигнал домена времени сформирован, прибавляя (с использованием интеграла) бесконечное число масштабируемых волн синуса и косинуса. Вещественная часть частотного домена состоит из коэффициентов(факторов) масштабирования для волн косинуса, в то время как мнимая часть состоит из коэффициентов(факторов) масштабирования для волн синуса. Так же, как с дискретными сигналами, уравнение синтеза обычно записывается с отрицательными волнами синуса. Хотя отрицательный знак не имеет никакого значения в этом обсуждении, необходимо делать систему обозначений совместимой с комплексной математикой, описанной в главе 29. Ключевой пункт, чтобы помнить - то, что некоторые авторы помещают этот отрицательный сигнал в уравнение, в то время как другие этого не делают. Также обратите внимание, что частота представлена символом, ω, строчная греческая буква омега. Как Вы помните, эта система обозначений называется собственной частотой, и имеет модули радианы в секунду. То есть ω = 2π*f* где, *f* частота в герцах (герц). Система обозначений собственной частоты одобрена математиками и другими, делая обработку сигналов, решая уравнения, потому что имеется обычно меньшее количество символов, чтобы записать.

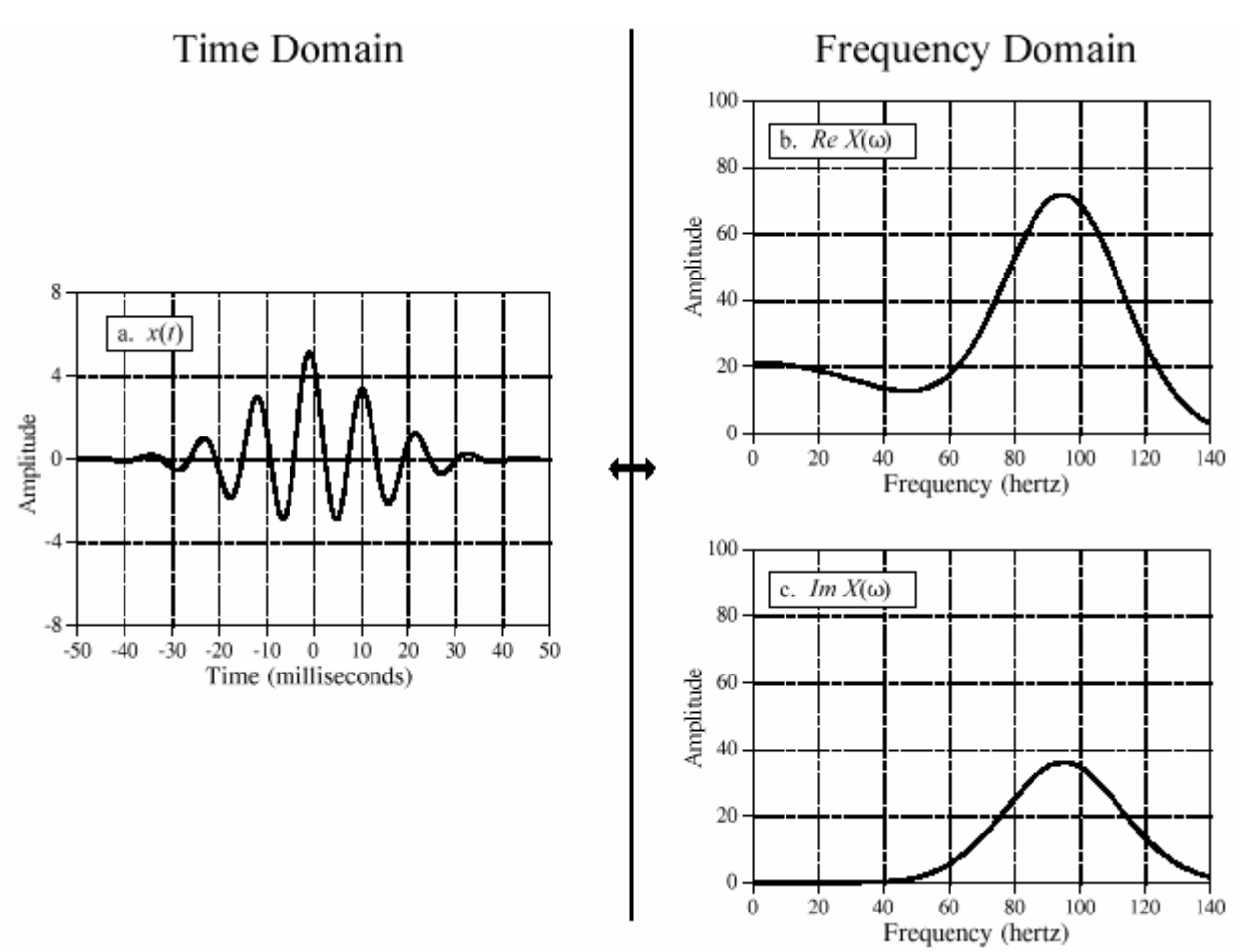

FIGURE 13-8. Example of the Fourier Transform. The time domain signal *x*(t), extends from negative to positive infinity. The frequency domain is composed of a real part, *ReX*(ω), and an imaginary part, *Im X*(ω), each extending from zero to positive infinity. The frequency axis in this illustration is labeled in *cycles per second* (hertz). To convert to natural frequency, multiply the numbers on the frequency axis by  $2\pi$ .

#### РИСУНОК 13-8. Пример Преобразования Фурье.

Сигнал домена времени *x*(*t*), простирается от отрицательной до положительной бесконечности. Частотный домен составлен из вещественной части, *ReX*(ω),, и мнимой части, *Im X*(ω), каждое распространяется от нуля к положительной бесконечности. Частотная ось в этой иллюстрации помечена в герцах. Чтобы преобразовывать к собственной частоте, умножьте числа(номера) на частотной оси на 2π.

The **analysis equations** for continuous signals follow the same strategy as the discrete case: *correlation* with sine and cosine waves. The equations are:

**Уравнения анализа** для непрерывных сигналов следуют за той же самой стратегией как дискретный случай: корреляция с волнами синуса и волнами косинуса. Уравнения:

#### EQUATION 13-3

The Fourier transform analysis equations  $ReX(\omega) \& Im X(\omega)$ . In this equation, are the real and imaginary parts of the frequency spectrum, respectively, and  $x(t)$  is the time domain signal being analyzed.

#### УРАВНЕНИЕ 13-3

Уравнения анализа Преобразования Фурье.

В этом уравнении, и - вещественная *ReX*(ω) и мнимая *Im X*(ω) части спектра частот, соответственно, и *x*(*t*) - анализируемый сигнал домена времени.

$$
Re X(\omega) = \int x(t) \cos(\omega t) dt
$$

$$
Im X(\omega) = -\int_{-\infty}^{+\infty} x(t) \sin(\omega t) dt
$$

As an example of using the analysis equations, we will find the frequency response of the RC low-pass filter. This is done by taking the Fourier transform of its impulse response, previously shown in Fig. 13-4, and described by:

Как пример использования уравнений анализа, мы найдем частотную характеристику RC фильтра нижних частот. Это сделано, беря преобразование Фурье из его импульсной передаточной функции, предварительно показано в рис. 13-4, и описано:

$$
h(t) = 0 \quad \text{for } t < 0
$$

$$
h(t) = \alpha e^{-\alpha t} \quad \text{for } t \ge 0
$$

The frequency response is found by plugging the impulse response into the analysis equations. First, the real part:

Частотная характеристика найдена, подключая импульсную передаточную функцию в уравнения анализа. Во первых, вещественная часть:

$$
Re H(\omega) = \int_{-\infty}^{\infty} h(t) \cos(\omega t) dt \qquad \text{(start with Eq. 13-3)}
$$
\n
$$
Re H(\omega) = \int_{0}^{+\infty} \alpha e^{-\alpha t} \cos(\omega t) dt \qquad \text{(plug in the signal)}
$$
\n
$$
Re H(\omega) = \frac{\alpha e^{-\alpha t}}{\alpha^2 + \omega^2} \left[ -\alpha \cos(\omega t) + \omega \sin(\omega t) \right]_0^{+\infty} \qquad \text{(evaluate)}
$$
\n
$$
Re H(\omega) = \frac{\alpha^2}{\alpha^2 + \omega^2}
$$

Using this same approach, the imaginary part of the frequency response is calculated to be:

Используя тот же самый подход, мнимая часть частотной характеристики рассчитана, чтобы быть:

$$
Im H(\omega) = \frac{-\omega \alpha}{\alpha^2 + \omega^2}
$$

Just as with discrete signals, the rectangular representation of the frequency domain is great for mathematical manipulation, but difficult for human understanding. The situation can be remedied by converting into polar notation with the standard relations:  $MagH(\omega) = [ReH(\omega)2 - Im$  $H(\omega)^2$ <sup>{/2}</sup> and *Phase H*( $\omega$ ) = arctan *[Re H*( $\omega$ ) / *Im H*( $\omega$ )]. Working through the algebra provides the frequency response of the RC low-pass filter as magnitude and phase (i.e., polar form):

(с) АВТЭКС, Санкт-Петербург, http://www.autex.spb.ru, e-mail: info@autex.spb.ru Так же, как с дискретными сигналами, прямоугольное представление частотного домена больше для математического преобразования, но трудно для человеческого понимания.

Ситуация может быть исправлена, преобразовывая в полярную систему обозначений со стандартными отношениями:  $MagH(\omega) = [ReH(\omega)2 - Im H(\omega)^2]^{1/2}$  и *Phase H*( $\omega$ ) = arctan *[Re H*(ω) / *Im H*(ω)]. Работа через алгебру обеспечивает частотную характеристику RC фильтра нижних частот как величину и фазу (то есть, полярная форма):

$$
Mag H(\omega) = \frac{\alpha}{[\alpha^2 + \omega^2]^{1/2}}
$$

$$
Phase\ H(\omega) = \ arctan\left[-\frac{\omega}{\alpha}\right]
$$

Figure 13-9 shows graphs of these curves for a cutoff frequency of 1000 hertz (i.e.  $\alpha = 2\pi 1000$ , ).

Рисунок 13-9 показывает диаграммы(графики)этих кривых для частоты среза 1000 герц (то есть,  $\alpha = 2\pi 1000$ ).

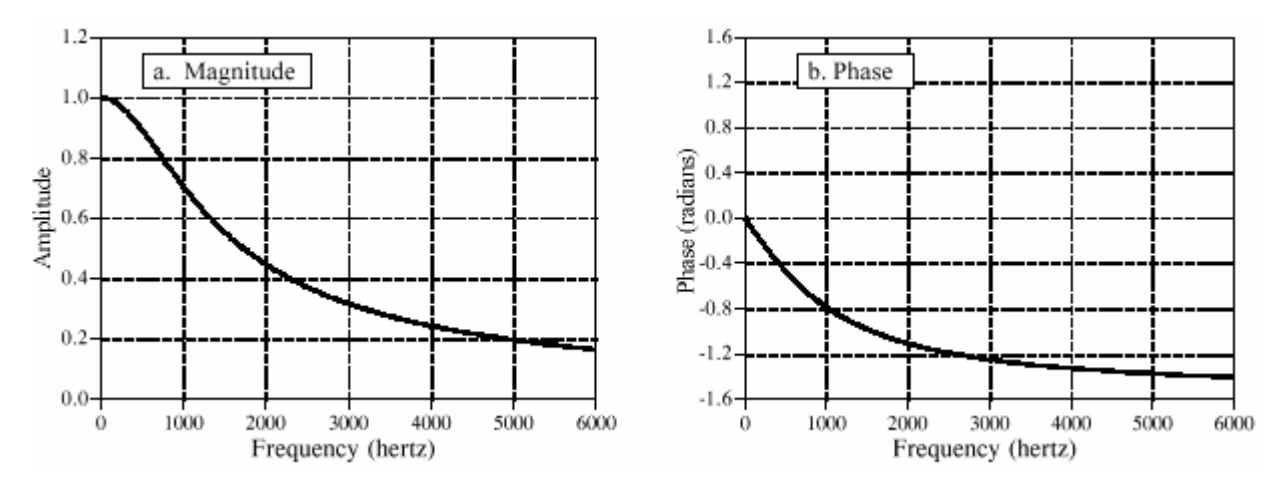

FIGURE 13-9. Frequency response of an RC low-pass filter.

These curves were derived by calculating the Fourier transform of the impulse response, and then converting to polar form.

РИСУНОК 13-9. Частотная характеристика RC фильтра нижних частот. Эти кривые были получены, вычисляя преобразование Фурье(трансформанту Фурье) импульсной передаточной функции, и затем преобразовывая к полярной форме.

# **The Fourier Series Ряд Фурье**

This brings us to the last member of the Fourier transform family: the *Fourier series*. The time domain signal used in the Fourier series is *periodic* and *continuous*. Figure 13-10 shows several examples of continuous waveforms that repeat themselves from negative to positive infinity. Chapter 11 showed that periodic signals have a frequency spectrum consisting of **harmonics**. For instance, if the time domain repeats at 1000 hertz (a period of 1 millisecond), the frequency spectrum will contain a first harmonic at 1000 hertz, a second harmonic at 2000 hertz, a third harmonic at 3000 hertz, and so forth. The first harmonic, i.e., the frequency that the time domain repeats itself, is also called the **fundamental frequency.** This means that the frequency spectrum can be viewed in two ways: (1) the frequency spectrum is *continuous*, but zero at all frequencies except the harmonics, or (2) the frequency spectrum is *discrete*, and only *defined* at the harmonic frequencies. In other words, the frequencies between the harmonics can be thought of as having a

value of zero, or simply not existing. The important point is that they do not contribute to forming the time domain signal.

Это приносит нам к последнему(прошлому) элементу семейства преобразования Фурье: *Ряд Фурье*. Сигнал домена времени, используемый в Ряде Фурье *периодический* и *непрерывен*. Рисунок 13-10 показывает несколько примеров непрерывных форм волны, которые повторяют себя от отрицательной до положительной бесконечности. Глава 11 показала, что периодические сигналы имеют спектр частот, состоящий из гармоник. Например, если повторения домена времени в 1000 герц (период 1 миллисекунда), спектр частот будет содержать основную гармонику в 1000 герц, вторую гармонику в 2000 герц, третью гармонику в 3000 герц, и т.д. Основная гармоника, то есть, частота, повторения домена времени самого себя, также называется **фундаментальной частотой**. Это означает, что спектр частот может быть просмотрен двумя способами: (1) спектр частот *непрерывен*, но нуль во всех частотах кроме гармоник, или (2), спектр частот *дискретен*, и *определен* только в гармонических частотах. Другими словами, о частотах между гармониками можно думать как наличие значения нуля, или просто не существующих. Важный пункт - то, что они не способствуют формированию сигнала домена времени.

The Fourier series **synthesis equation** creates a continuous periodic signal with a fundamental frequency, *f*, by adding scaled cosine and sine waves with frequencies: *f*, 2*f*, 3*f*, 4*f*, etc. The amplitudes of the cosine waves are held in the variables: *a*1, *a*2, *a*3, *a*4, etc., while the amplitudes of the sine waves are held in: *b*1, *b*2, *b*3, *b*4, and so on. In other words, the *"a"* and "*b*" coefficients are the real and imaginary parts of the frequency spectrum, respectively. In addition, the coefficient is used to hold the DC value of *a* 0 the time domain waveform. This can be viewed as the amplitude of a cosine wave with zero frequency (a constant value). Sometimes *a*0 is grouped with the other "*a*" coefficients, but it is often handled separately because it requires special calculations. There is *b*0 no coefficient since a sine wave of zero frequency has a constant value of zero, and would be quite useless. The synthesis equation is written:

**Уравнение синтеза** Ряда Фурье создает непрерывный периодический сигнал с фундаментальной частотой, *f*, прибавляя масштабируемые волны косинуса и синуса с частотами: *f*, 2*f*, 3*f*, 4*f*, и т.д. Амплитуды волн косинуса проведены(поддержаны) в переменных: *a*1, *a*2, *a*3, *a*4и т.д., в то время как амплитуды волны синуса проведены(поддержаны) в: *b*1, *b*2, *b*3, *b*4 и так далее. Другими словами, "a" и "b", коэффициенты - вещественные и мнимые части спектра частот, соответственно. Кроме того, коэффициент используется, чтобы провести(держать) значение постоянного тока из *a*0 формой волны домена времени. Это может быть просмотрено как амплитуда волны косинуса с частотой нуля (постоянное значение). Иногда *a*0 сгруппирован с другими коэффициентами "*a*", но это часто обрабатывается отдельно, потому что это требует специальных вычислений. Не имеется никакого коэффициента *b*0, так как волна синуса из нулевой частоты имеет постоянное значение нуля, и была бы весьма бесполезной. Уравнение синтеза написано:

$$
x(t) = a_0 + \sum_{n=1}^{\infty} a_n \cos(2\pi f t n) - \sum_{n=1}^{\infty} b_n \sin(2\pi f t n)
$$

EQUATION 13-4. The Fourier series synthesis equation. Any periodic signal,  $x(t)$ , can be reconstructed from sine and cosine waves with frequencies that are multiples of the fundamental, *f*. The  $a_n$  and  $b_n$  coefficients hold the amplitudes of the cosine and sine waves, respectively.

УРАВНЕНИЕ 13-4. Уравнение синтеза Ряда Фурье.

Любой периодический сигнал, *x*(*t*), может быть восстановленным от волн синуса и косинуса с частотами, которые являются множителями основного правила, *f*. Коэффициенты *a*<sup>n</sup> и *b*<sup>n</sup> проводят(держат) амплитуды волн косинуса и синуса, соответственно.

The corresponding **analysis equations** for the Fourier series are usually written in terms of the *period* of the waveform, denoted by *T*, rather than the fundamental frequency,  $f$  (where  $f = 1/T$ ). Since the time domain signal is periodic, the sine and cosine wave correlation only needs to be evaluated over a single period, i.e., -*T*/2 to *T*/2, 0 to –*T* and to 0, etc. Selecting different limits makes the mathematics different, but the final answer is always the same. The Fourier series analysis equations are:

Соответствующие **уравнения анализа** для Ряда Фурье обычно записываются в терминах периода формы волны, обозначены *T*, скорее, чем фундаментальная частота, *f* (где *f* = 1/*T*). Так как сигнал домена времени - периодический, корреляция волн синуса, и косинуса должна быть оценена только в течение отдельного периода, то есть, к -*T*/2 к *T*/2, 0 к -*T* и 0 к -*T* и т.д. Отбор различных пределов делает математику различной, но конечный ответ всегда тот же самый. Уравнения анализа Ряда Фурье:

$$
a_0 = \frac{1}{T} \int_{-T/2}^{T/2} x(t) dt \qquad a_n = \frac{2}{T} \int_{-T/2}^{T/2} x(t) \cos \left( \frac{2 \pi t n}{T} \right) dt
$$

**EQUATION 13-5** 

Fourier series analysis equations. In these equations,  $x(t)$  is the time domain signal being decomposed,  $a_0$  is the DC component,  $a_n \& b_n$  hold the amplitudes of the cosine and sine waves, respectively, and  $T$  is the period of the signal, i.e., the reciprocal of the fundamental frequency.

$$
b_n = \frac{-2}{T} \int_{-T/2}^{T/2} x(t) \sin\left(\frac{2\pi tn}{T}\right) dt
$$

EQUATION 13-5. Fourier series analysis equations.

In these equations  $x(t)$ , is the time domain signal being decomposed,  $a_0$  is the DC 0 component,  $a_n \& b_n$  hold the amplitudes of the cosine and sine waves, respectively, and *T* is the period of the signal, i.e., the reciprocal of the fundamental frequency.

УРАВНЕНИЕ 13-5. Уравнения анализа Ряда Фурье.

В этих уравнениях *x*(*t*), является расчлененным сигналом домена времени, *a*0 – компонент постоянного тока, *a*<sup>n</sup> и *b*<sup>n</sup> хранение амплитуды волн косинуса и синуса, соответственно, и *T* - период сигнала, то есть, обратная величина фундаментальной частоты.

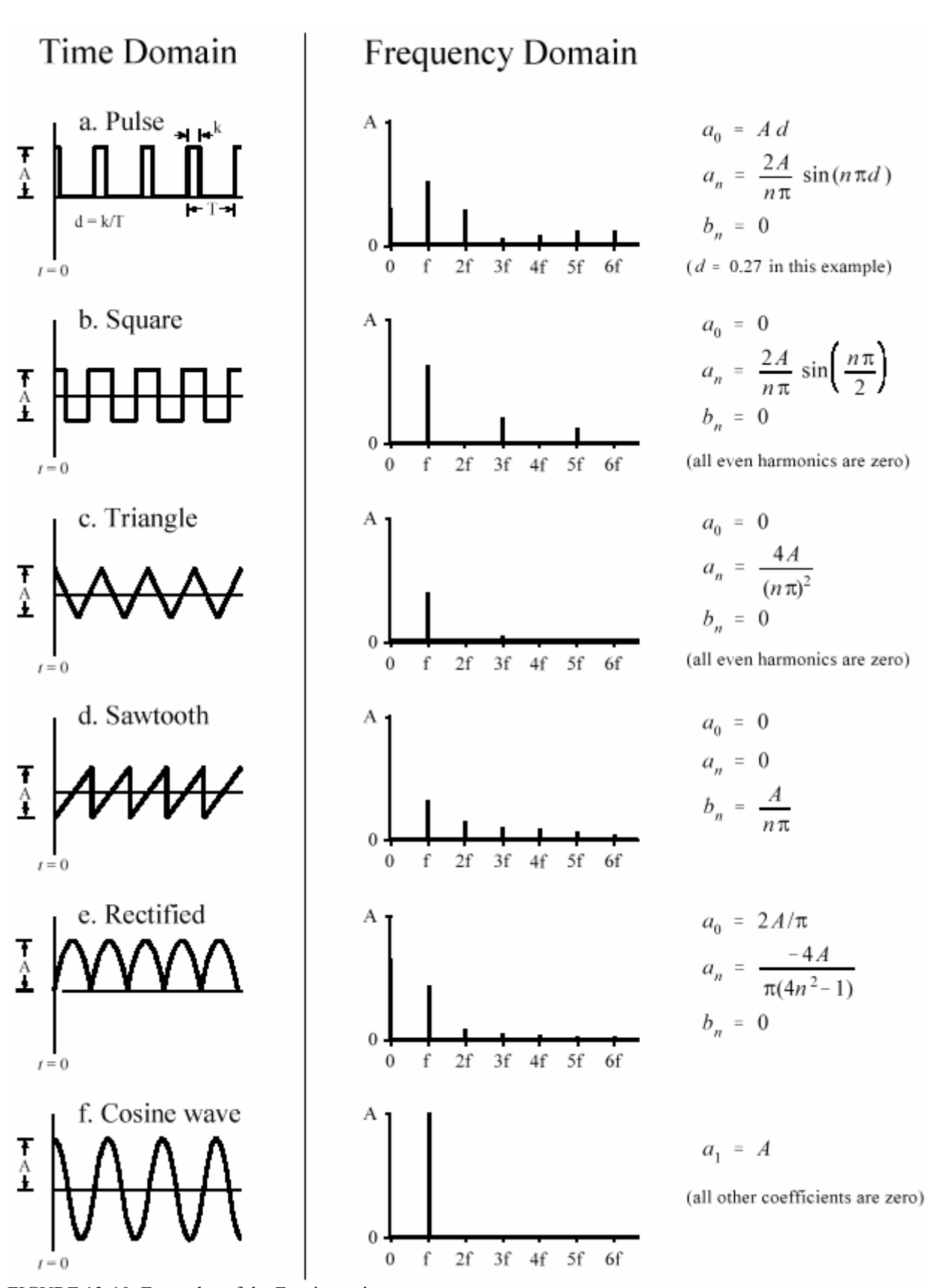

FIGURE 13-10. Examples of the Fourier series. Six common time domain waveforms are shown, along with the equations to calculate their "*a*" and "*b*" coefficients.

#### РИСУНОК 13-10. Примеры Ряда Фурье.

Шесть обычных форм волны домена времени показываются, наряду с уравнениями, чтобы вычислить их коэффициенты"*a*" и "*b*".

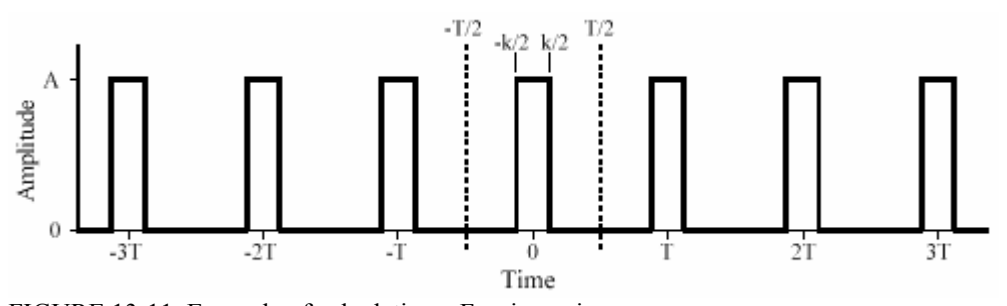

FIGURE 13-11. Example of calculating a Fourier series. This is a pulse train with a duty cycle of  $d = k/T$ . The Fourier series coefficients are calculated by correlating the waveform with cosine and sine waves over any full period. In this example, the period from -*T*/2 to *T*/2 is used.

РИСУНОК 13-11. Пример вычисления Ряда Фурье.

Это – импульсная последовательность с циклом(периодом) режима работы *d = k/T*. Коэффициенты Ряда Фурье рассчитаны, коррелируя форму волны с волнами косинуса и волнами синуса в течение любого полного периода. В этом примере, используется период от -*T*/2 до *T*/2.

Figure 13-11 shows an example of calculating a Fourier series using these equations. The time domain signal being analyzed is a *pulse train*, a square wave with unequal high and low durations. Over a single period from -*T*/2 to *T*/2 the waveform is given by:

Рисунок 13-11 показывает пример вычисления Ряда Фурье, используя эти уравнения. Анализируемый сигнал домена времени – *импульсная последовательность*, квадратная волна с неравной высокой и низкой продолжительностями. В течение отдельного периода, форма волны дается из -*T*/2 к *T*/2:

$$
x(t) = A \qquad \text{for } -k/2 \le t \le k/2
$$

 $x(t) = 0$ otherwise

The *duty cycle* of the waveform (the fraction of time that the pulse is "high") is thus given by  $d =$ *k*/*T*. The Fourier series coefficients can be found by evaluating Eq. 13-5. First, we will find the DC component,  $a_0$ :

*Цикл(период) режима* формы волны (дробь(доля) времени, которое импульс "высок") таким образом дается *d* = *k*/*T*. Коэффициенты Ряда Фурье могут быть найдены оценкой уравнения 13-5. Во первых, мы найдем компонент постоянного тока:

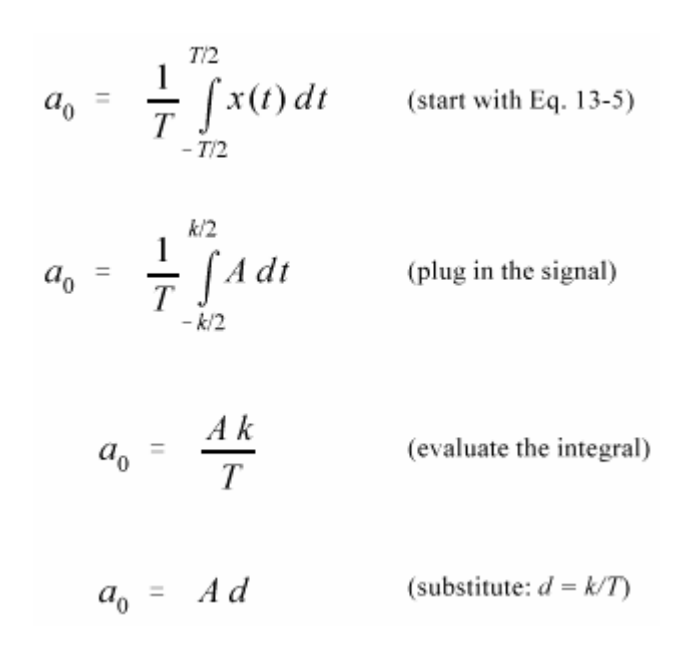

This result should make intuitive sense; the DC component is simply the average value of the signal. A similar analysis provides the coefficients "*a*":

Этот результат должен делать интуитивный смысл; компонент постоянного тока - просто среднее сигнала. Подобный анализ обеспечивает коэффициенты "*a*":

$$
a_n = \frac{2}{T} \int_{-T/2}^{T/2} x(t) \cos\left(\frac{2\pi tn}{T}\right) dt \qquad \text{(start with Eq. 13-4)}
$$
\n
$$
a_n = \frac{2}{T} \int_{-k/2}^{k/2} A \cos\left(\frac{2\pi tn}{T}\right) dt \qquad \text{(plug in the signal)}
$$
\n
$$
a_n = \frac{2A}{T} \left[\frac{T}{2\pi n} \sin\left(\frac{2\pi tn}{T}\right)\right]_{-k/2}^{k/2} \qquad \text{(evaluate the integral)}
$$
\n
$$
a_n = \frac{2A}{n\pi} \sin(\pi nd) \qquad \text{(reduce)}
$$

The "*b*" coefficients are calculated in this same way; however, they all turn out to be *zero*. In other words, this waveform can be constructed using only cosine waves, with no sine waves being needed.

Коэффициенты "*b*" рассчитаны здесь тем же самым путем; однако, они все, оказывается, *нулевые*. Другими словами, эта форма волны может быть создана, используя только волны косинуса, без необходимых волн синуса.

The "*a*" and "*b*" coefficients will change if the time domain waveform is shifted left or right. For instance, the "*b*" coefficients in this example will be zero *only* if one of the pulses is centered on *t*   $= 0$ . Think about it this way. If the waveform is *even* (i.e., symmetrical around  $t = 0$ ) it will be composed solely of *even* sinusoids, that is, cosine waves. This makes all of the "*b*" coefficients equal to zero. If the waveform if *odd* (i.e., symmetrical but opposite in sign around  $t = 0$ ) it will be composed of *odd* sinusoids, i.e., sine, waves. This results in the "*a*" coefficients being zero. If the coefficients are converted to polar notation (say,  $M_n$  and  $\theta_n$  coefficients), a shift in the time domain leaves the magnitude unchanged, but adds a linear component to the phase.

Коэффициенты "*a*" и "*b*"изменятся, если форма волны домена времени сдвинута влево или вправо. Например, коэффициенты "*b*" в этом примере будут нулевые, если *только* один из импульсов центрирован на *t* = 0. Думают относительно этого следующим путем. Если форма волны *четная* (то есть, симметрический вокруг *t* = 0) это будет составлено исключительно из *четных* синусоид, то есть волн косинуса. Это заставит все коэффициенты "*b*" быть равными нулю. Если форма волны, если нечетный (то есть, симметрический но напротив в знаке вокруг *t* = 0) это будет составлено из нечетных синусоид, то есть, волн синуса. Это приводит к коэффициентам"*a*", являющимся нулевыми. Если коэффициенты преобразованы в полярную систему обозначений (скажем, коэффициенты  $M_n$  и  $\theta_n$ ), сдвиг в домене времени оставляет величину, неизменяемую, но прибавляет линейный компонент к фазе.

To complete this example, imagine a pulse train existing in an electronic circuit, with a frequency of 1 kHz, an amplitude of one volt, and a duty cycle of 0.2. The table in Fig. 13-12 provides the amplitude of each harmonic contained in this waveform. Figure 13-12 also shows the synthesis of the waveform using only the *first fourteen* of these harmonics. Even with this number of harmonics, the reconstruction is not very good. In mathematical jargon, the Fourier series *converges* very *slowly*. This is just another way of saying that sharp edges in the time domain waveform results in very high frequencies in the spectrum. Lastly, be sure and notice the overshoot at the sharp edges, i.e., the Gibbs effect discussed in Chapter 11.

Чтобы закончить этот пример, вообразите импульсную последовательность, существующий в электронной схеме, с частотой 1 кГц, амплитудой один вольт, и циклом(периодом) 0.2. Таблица в рис. 13-12 обеспечивает амплитуду каждой гармоники, содержащейся в этой форме волны. Рисунок 13-12 также показывает синтез формы волны, использующей только *первые четырнадцать* из этих гармоник. Даже с этим числом гармоник, реконструкция не очень хороша. В математическом жаргоне, Ряд Фурье *сходится* очень *медленно*. Это - только другой путь высказывания, что крутые фронты в форме волны домена времени приводят очень к высоким частотам в спектре. Наконец, убедитесь, и обратите внимание на перерегулирование в крутых фронтах, то есть, эффект Гиббса, обсужденный в главе 11.

An important application of the Fourier series is electronic **frequency multiplication**. Suppose you want to construct a very stable sine wave oscillator at 150 MHz. This might be needed, for example, in a radio transmitter operating at this frequency. High stability calls for the circuit to be *crystal controlled*. That is, the frequency of the oscillator is determined by a resonating quartz crystal that is a part of the circuit. The problem is, quartz crystals only work to about 10 MHz. The solution is to build a crystal controlled oscillator operating somewhere between 1 and 10 MHz, and then *multiply* the frequency to whatever you need. This is accomplished by *distorting*  the sine wave, such as by clipping the peaks with a diode, or running the waveform through a squaring circuit. The harmonics in the distorted waveform are then isolated with band-pass filters. This allows the frequency to be doubled, tripled, or multiplied by even higher integers numbers. The most common technique is to use sequential stages of doublers and triplers to generate the required frequency multiplication, rather than just a single stage. The Fourier series is important to this type of design because it describes the *amplitude* of the multiplied signal, depending on the type of distortion and harmonic selected.

Важное приложение Ряда Фурье - электронное **частотное умножение**. Предположим, что Вы хотите создать очень устойчивый генератор волны синуса в 150 мГц. Это могло бы быть необходимо, например, в радиопередатчике, работающем в этой частоте. Высокая стабильность схемы запрашивает, чтобы быть управляемой кристаллом. То есть частота генератора определена резонирующим кварцевым кристаллом(кварцевым резонатором), который является частью схемы. Проблема, кварцевые кристаллы работают только в частоте приблизительно 10 мГц. Решение состоит в том, чтобы формировать кристалл управляемый генератор, работающий где-нибудь между 1 и 10 мГц, и затем умножить(мультиплицировать) частоту к тому, в чем Вы нуждаетесь. Это выполнено, искажая волну синуса, типа, отсекая пики диодом, или выполняя форму волны через схему обработки на квадрат. Гармоники в искаженной форме волны тогда изолированы с полосовыми фильтрами. Это позволяет частоте быть удвоенной, утроенной, или мультиплицированной(умноженной) четными более высокими числами(номерами) целых чисел. Наиболее обычная методика должна использовать последовательные стадии удвоителей и устроителей, чтобы генерировать требуемое частотное умножение, скорее чем только единственная(отдельная) стадия. Ряд Фурье важен для этого типа проекта, потому что это описывает амплитуду мультиплицированного(умноженного) сигнала, в зависимости от типа искажения и отобранной гармоники.

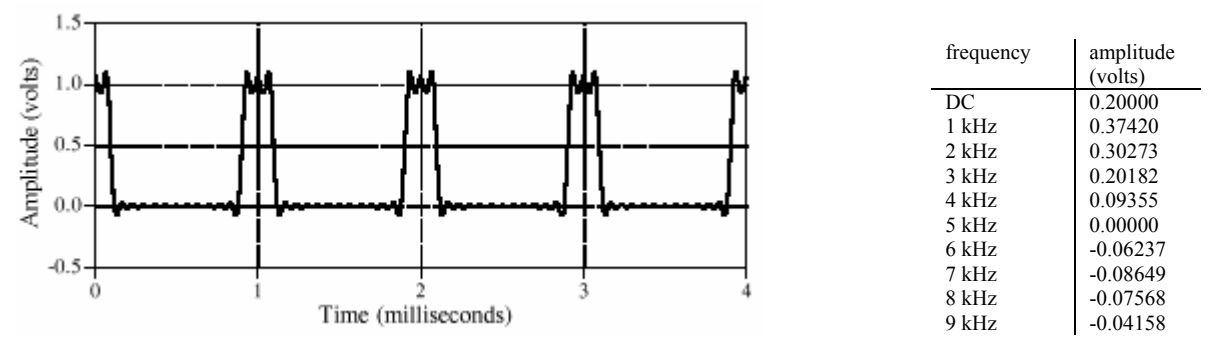

#### FIGURE 13-12

1<sub>1</sub> kHz 0.03402 Example of Fourier series synthesis. The waveform being constructed is ! a pulse train at 1 kHz, an amplitude of one volt, and a duty cycle of 0.2 (as illustrated in Fig.  $13-11$ ). This table shows the amplitude of the harmonics, while the graph shows the reconstructed waveform using only the first fourteen harmonics.

# ! РИСУНОК 13-12. Пример синтеза Ряда Фурье.

 $8.1 \text{ m}$   $8.00000000$ Создаваемая форма волны - импульсная последовательность в 1 кГц, амплитуда один вольт, и цикла(периода) 0.2 (как иллюстрировано в рис. 13-11). Эта таблица показывает амплитуду гармоник, в то время как диаграмма(график) показывает восстановленную форму волны, используя только первые четырнадцать гармоник.